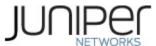

# Juniper Networks MX240, MX480, MX960, MX2010, and MX2020 3D Universal Edge Routers with RE1800 Routing Engine and Multiservices MPC

Firmware: Junos OS 17.4R1-S1

# Non-Proprietary FIPS 140-2 Cryptographic Module Security Policy

Version: 1.1

Date: February 6, 2019

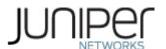

Juniper Networks, Inc. 1133 Innovation Way Sunnyvale, California 94089 USA 408.745.2000 1.888 JUNIPER www.juniper.net

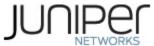

# **Contents**

| 1 | Intro   | oduction                                     | 4  |
|---|---------|----------------------------------------------|----|
|   | 1.1 Ha  | rdware and Physical Cryptographic Boundary   | 7  |
|   | 1.2     | Modes of Operation                           | 8  |
|   | 1.2.    | 1 FIPS Approved Modes                        | 8  |
|   | 1.2.    | 2 Non-Approved Mode                          | 9  |
| 2 | Cryp    | otographic Functionality                     | 10 |
|   | 2.1     | Allowed Algorithms and Protocols             | 10 |
|   | 2.2     | Disallowed Algorithms and Protocols          | 14 |
|   | 2.3     | Critical Security Parameters                 | 15 |
| 3 | Role    | es, Authentication and Services              | 17 |
|   | 3.1 Ro  | les and Authentication of Operators to Roles | 17 |
|   | 3.2     | Authentication Methods                       | 17 |
|   | 3.3     | Services                                     | 18 |
|   | 3.4     | Non-Approved Services                        | 21 |
| 4 | Self-   | -tests                                       | 23 |
| 5 | Phy     | sical Security Policy                        | 24 |
| 6 | Secu    | urity Rules and Guidance                     | 20 |
|   | 6.1 Sec | curity Rules                                 | 20 |
|   | 6.2     | Crypto-Officer Guidance                      | 20 |
|   | 6.2.    | 2 Zeroize                                    | 22 |
|   | 6.3     | User Guidance                                | 22 |
| 7 | Refe    | erences and Definitions                      | 23 |

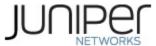

# **List of Tables**

| Table 1 – Cryptographic Module Hardware Configurations                                               | 5      |
|----------------------------------------------------------------------------------------------------|--------|
| Table 2 – Security Level of Security Requirements                                                    | e      |
| Table 3 – Ports and Interfaces                                                                       | 8      |
| Table 4 – Kernel Approved Cryptographic Functions                                                    | 10     |
| Table 5 – LibMD Approved Cryptographic Functions                                                     | 10     |
| Table 6 – OpenSSL Approved Cryptographic Functions                                                   | 11     |
| Table 7 – QuickSec Approved Cryptographic Functions                                                  | 12     |
| Table 8 – XLP (MS-MPC) Approved Cryptographic Functions                                              | 13     |
| Table 9 – Allowed Cryptographic Functions                                                            | 13     |
| Table 10 – Protocols Allowed in FIPS Mode                                                            | 13     |
| Table 11 – Critical Security Parameters (CSPs)                                                       | 15     |
| Table 12 – Public Keys                                                                               | 16     |
| Table 13 – Standard and Reduced Throughput Mode Authenticated Services                               | 18     |
| Table 14 – Recovery Mode Authenticated Services                                                      | 18     |
| Table 15 – Unauthenticated Services                                                                  | 19     |
| Table 16 – CSP Access Rights within Services                                                         | 19     |
| Table 17 Non-Approved Standard and Reduced Throughput Mode Authenticated Services                    | 21     |
| Table 18 Non-Approved Recovery Mode Authenticated Services                                           | 21     |
| Table 19 Non-Approved Unauthenticated Services                                                       | 22     |
| Table 20 – References                                                                                | 23     |
| Table 21 – Acronyms and Definitions                                                                  | 23     |
| Table 22 - Datasheets                                                                                | 24     |
| List of Figures                                                                                      |        |
| Figure 1 – Physical Cryptographic Boundary (Left to Right: MX240, MX480, MX960, MX2010, M            | X20201 |
| i igaic 1 - i ilysicai ci yptograpilic boulluary (tert to hight: WiAz-o, WiA-oo, WiA500, WiA2010, Wi | -      |

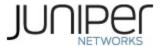

#### 1 Introduction

This is a non-proprietary Cryptographic Module Security Policy for the Juniper Networks MX Series 3D Universal Edge Routers with the Multiservices Modular PIC Concentrator (MS-MPC). The MX series provides dedicated high-performance processing for flows and sessions and integrates advanced security capabilities that protect the network infrastructure as well as user data.

This MX Series validation includes five models: the MX240, MX480, MX960, MX2010 and MX2020, each loaded with the MS-MPC, which provides hardware acceleration for an array of packet processing-intensive services such as Session Border Control functions, stateful firewall, NAT, flow monitoring, and anomaly detection. This integration allows customers to eliminate external firewalls that consume router ports and additional management resources. The FIPS validated version of firmware is Junos OS 17.4R1-S1.

The cryptographic boundary for the MX Series is defined as follows for the validation:

- the outer edge of the chassis and including the Routing Engine (RE), the MS-MPC, Switch Control Board/Switch Fabric Board (SCB)/(SFB) and slot covers in the following configurations:
  - o For MX240 (2 available RE slots, 2 additional slots): 1 SCB, 1 RE, and at least 1 MS-MPC. All empty module bays must have a slot cover installed for proper cooling air circulation.
  - o For MX480 (2 available RE slots, 6 additional slots): 1 SCB, 1 RE, at least 1 MS- MPC. All empty module bays must have a slot cover installed for proper cooling air circulation.
  - o For MX960 (2 available RE slots, 12 additional slots): 1 SCB, 1 RE, at least 1 MS-MPC. All empty module bays must have a slot cover installed for proper cooling air circulation.
  - o For MX2010 (2 available RE slots, 10 additional slots): 1 SFB, 1 RE, at least 1 MS-MPC. All empty module bays must have a slot cover installed for proper cooling air circulation.
  - o For MX2020 (2 available RE slots, 20 additional slots): 1 SCB, 1 RE, at least 1 MS-MPC. All empty module bays must have a slot cover installed for proper cooling air circulation.
- includes the inverse three-dimensional space where non-crypto-relevant line cards fit, with the backplane port serving as the physical interface.
- excluding the power distribution module on the rear of the device.

The cryptographic module is defined as a multiple-chip standalone module that executes Junos OS 17.4R1-S1 firmware on any of the Juniper Networks MX 3D Universal Edge Routers listed in Table 1 below.

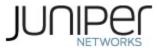

# Table 1 – Cryptographic Module Hardware Configurations

| Chassis PN | Power PN                                                               | SCB PN    | RE PN                                              | MS PN  |
|------------|------------------------------------------------------------------------|-----------|----------------------------------------------------|--------|
| MX240      | PWR-MX480-2400-DC<br>PWR-MX480-2520-AC                                 | SCB-MX960 | RE-S-1800X4-XXG  Note: XX = 8, 16, or 32 GB memory | MS-MPC |
| MX480      | PWR-MX480-2400-DC<br>PWR-MX480-2520-AC                                 | SCB-MX960 | RE-S-1800X4-XXG  Note: XX = 8, 16, or 32 GB memory | MS-MPC |
| MX960      | PWR-MX960-4100-DC<br>PWR-MX960-DC<br>PWR-MX960-4100-AC<br>PWR-MX960-AC | SCB-MX960 | RE-S-1800X4-XXG  Note: XX = 8, 16, or 32 GB memory | MS-MPC |
| MX2010     | MX2K-PDM-OP-DC<br>MX2000-PDM-DC<br>MX2K-PDM-AC-1PH<br>MX2K-PDM-OP-AC   | MX2K-SFB  | RE-S-1800X4-XXG  Note: XX = 8, 16, or 32 GB memory | MS-MPC |
| MX2020     | MX2K-PDM-OP-DC<br>MX2000-PDM-DC<br>MX2K-PDM-AC-1PH<br>MX2K-PDM-OP-AC   | MX2K-SFB  | RE-S-1800X4-XXG  Note: XX = 8, 16, or 32 GB memory | MS-MPC |

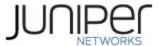

The module is designed to meet FIPS 140-2 Level 1 overall:

Table 2 - Security Level of Security Requirements

| Area | Description                            | Level |
|------|----------------------------------------|-------|
| 1    | Module Specification                   | 1     |
| 2    | Ports and Interfaces                   | 1     |
| 3    | Roles, Services, and<br>Authentication | 3     |
| 4    | Finite State Model                     | 1     |
| 5    | Physical Security                      | 1     |
| 6    | Operational Environment                | N/A   |
| 7    | Key Management                         | 1     |
| 8    | EMI/EMC                                | 1     |
| 9    | Self-test                              | 1     |
| 10   | Design Assurance                       | 3     |
| 11   | Mitigation of Other Attacks            | N/A   |
|      | Overall                                | 1     |

The module has a limited operational environment as per the FIPS 140-2 definitions. It includes a firmware load service to support necessary updates. New firmware versions within the scope of this validation must be validated through the FIPS 140-2 CMVP. Any other firmware loaded into this module is out of the scope of this validation and require a separate FIPS 140-2 validation.

The module does not implement any mitigations of other attacks as defined by FIPS 140-2.

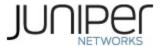

# 1.1 Hardware and Physical Cryptographic Boundary

The cryptographic modules' operational environment is a limited operational environment.

The image below depicts the physical boundary of the modules. The boundary includes the Routing Engine, MS-MPC, and SCB/SFB. The boundary excludes the non-crypto-relevant line cards included in the figure.

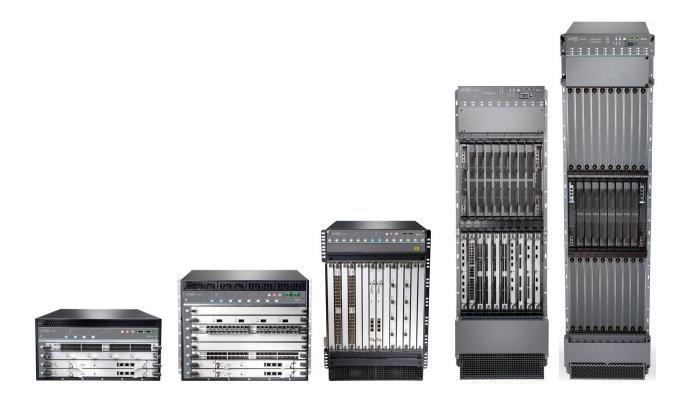

Figure 1 – Physical Cryptographic Boundary (Left to Right: MX240, MX480, MX960, MX2010, MX2020)

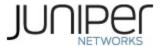

Table 3 - Ports and Interfaces

| Port                       | Description                    | Logical Interface Type                    |
|----------------------------|--------------------------------|-------------------------------------------|
| Ethernet (data)            | LAN Communications             | Control in, Data in, Status out Data out  |
| Ethernet (mgmt.)           | Remote Management              | Control in, Data in, Status out, Data out |
| Serial                     | Console serial port            | Control in, Data in, Status out, Data out |
| Power                      | Power connector                | Power                                     |
| Reset Button               | Reset                          | Control in                                |
| LED                        | Status indicator lighting      | Status out                                |
| USB                        | Load Junos OS image            | Control in, Data in                       |
| Backplane                  | Line card backplane interfaces | Control in, Data in, Status out, Data out |
| Chassis Cluster<br>Control | Disabled                       | N/A                                       |
| Aux                        | Disabled                       | N/A                                       |

#### 1.2 Modes of Operation

The module supports three FIPS Approved modes of operation and one non-Approved mode of operation. The three FIPS Approved modes are identified as FIPS Standard, FIPS Reduced Throughput, and FIPS Recovery. The module must always be zeroized when switching between a FIPS Approved mode of operation and the non-Approved mode of operation and vice versa.

#### 1.2.1 FIPS Approved Modes

The Crypto-Officer places the module in an Approved mode of operation by following the instructions in section 6.2.1 and 6.2.2.

No further configuration is necessary for the purpose of placing the module in one of the Approved modes of operation.

The Crypto-Officer should also ensure that the backup image of the firmware is also Junos 17.4R1-S1 by issuing the 'request system snapshot' command.

The Crypto-Officer can verify that the cryptographic module is in an Approved mode by observing the console prompt and running the "show version" command. When operating in FIPS mode, the prompt will read "<user>@<device name>: fips#" (e.g. crypto-officer@mx240: fips#) and the output of the "show version" command will include "JUNOS Packet Forwarding Engine Support (fips) [17.4R1-S1]".

In the Standard and Reduced Throughput Approved modes, the module supports the Approved and

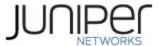

allowed algorithms, functions and protocols identified in Tables 4 - 10. The services available in these modes are described in Table 13, Table 14 and Table 15.

The Reduced Throughput mode is automatically selected by the module at power-up when the RE self-tests pass, at least one PIC (each MS-MPC contains 4 PIC) passes its self-tests, and at least one PIC fails its self-tests. In this mode, the module offers reduced throughput VPN services.

In the Recovery Approved mode, the module supports the OpenSSL, SSH, and LibMD algorithms in Table 4 and Table 5, and the SSH protocol in Table 6. The Recovery mode is automatically selected by the module at power-up if all of the MS-MPC cards fail their power-up self-tests but the RE self-tests pass. In this mode, the module does not offer VPN services. The services available in the Recovery mode are described in Table 15.

#### 1.2.2 Non-Approved Mode

The cryptographic module supports a non-Approved mode of operation. When operated in the non-Approved mode of operation, the module supports the algorithms identified in Section 2.2 as well as the algorithms supported in the Approved mode of operation.

The Crypto-Officer can place the module into a non-approved mode of operation by following the instructions for zeroizing the module found in section 6.2.2.

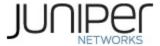

# 2 Cryptographic Functionality

#### 2.1 Allowed Algorithms and Protocols

The module implements the FIPS Approved and Non-Approved but Allowed cryptographic functions listed in Tables 4, 5, 6, 7, 8 and 9 below. The Allowed Protocols in Table 10 summarizes the high-level protocol algorithm support. There are some algorithm modes that were tested but not implemented by the module. Only the algorithms, modes, and key sizes that are implemented by the module are shown in this/these table(s).

**Table 4 – Kernel Approved Cryptographic Functions** 

| CAVP<br>Cert. | Algorithm | Standard   | Mode                                   | Description                         | Functions                    |
|---------------|-----------|------------|----------------------------------------|-------------------------------------|------------------------------|
| 2168          | DRBG      | SP 800-90A | HMAC                                   | SHA-256                             | Random Bit Generation        |
|               |           |            | SHA-1                                  | Key size: 160 bits, λ = 96          | Message Authentication,      |
| 3648          | HMAC      | PUB 198    | SHA-256                                | Key size: 256 bits, λ = 128,<br>256 | DRBG Primitive               |
| 4407          | SHS       | PUB 180-4  | SHA-1<br>SHA-256<br>SHA-384<br>SHA-512 |                                     | Message Digest<br>Generation |

**Table 5 – LibMD Approved Cryptographic Functions** 

| CAVP  |           | a         |         |                            |                        |
|-------|-----------|-----------|---------|----------------------------|------------------------|
| Cert. | Algorithm | Standard  | Mode    | Description                | Functions              |
|       |           |           | SHA-1   | Key size: 160 bits, λ = 96 |                        |
| 3649  | HMAC      | PUB 198   | SHA-256 | Key size: 256 bits,        | Message Authentication |
|       |           | F O D 136 | 3HA-230 | λ = 128, 256               |                        |
|       |           |           | SHA-1   |                            | Message Digest         |
| 4408  | SHS       | PUB 180-4 | SHA-256 |                            | Generation             |
|       |           |           | SHA-512 |                            | Generation             |

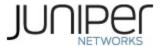

**Table 6 – OpenSSL Approved Cryptographic Functions** 

| CAVP<br>Cert. | Algorithm | Standard    | Mode                       | Description                                           | Functions                                                                              |
|---------------|-----------|-------------|----------------------------|-------------------------------------------------------|----------------------------------------------------------------------------------------|
| 5499          | AES       | PUB 197-38A | CBC, ECB,<br>CTR           | Key Sizes: 128, 192,<br>256                           | Encrypt, Decrypt                                                                       |
| N/A¹          | CKG       | SP 800-133  | Section 6.1<br>Section 6.2 |                                                       | Asymmetric key generation using unmodified DRBG output                                 |
| 1949          | CVL       | SP 800 135  | SSH                        | SHA 1, 256, 384, 512                                  | Key Derivation                                                                         |
| 2169          | DRBG      | SP 800-90A  | НМАС                       | SHA-256                                               | Random Bit Generation                                                                  |
| 1478          | ECDSA     | PUB 186-4   |                            | P-256 (SHA 256)<br>P-384 (SHA 384)<br>P-521 (SHA 512) | SigGen, KeyGen, SigVer                                                                 |
|               |           |             | SHA-1                      | Key size: 160 bits, λ = 160                           | Message Authentication                                                                 |
| 3650          | НМАС      | PUB 198     | SHA-512                    | Key size: 512 bits, $\lambda = 512$                   |                                                                                        |
|               |           |             | SHA-256                    | Key size: 256, λ = 256                                | Message Authentication, DRBG Primitive                                                 |
| N/A           | KTS       |             | AES Cert. #5<br>#3650      | 5499 and HMAC Cert.                                   | Key establishment methodology provides between 128 and 256 bits of encryption strength |
|               |           |             | Triple-DES Co              | ert. #2766 and HMAC                                   | Key establishment methodology provides 112 bits of encryption strength                 |
| 2950          | RSA       | PUB 186-4   |                            | n=2048 (SHA 256, 512)<br>n=3072 (SHA 256, 512)        | KeyGen², SigGen, SigVer³                                                               |

<sup>&</sup>lt;sup>1</sup> Vendor Affirmed

<sup>&</sup>lt;sup>2</sup> RSA 4096 KeyGen was not tested by the CAVP; however, it is Approved for use per CMVP guidance, because RSA 2048 KeyGen was tested and testing for RSA 4096 KeyGen is not available.

<sup>&</sup>lt;sup>3</sup> RSA 4096 SigVer was not tested by the CAVP; however, it is Approved for use per CMVP guidance, because RSA 2048 SigVer was tested and testing for RSA 4096 SigVer is not available.

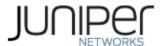

|      |                |           |                                        | n=4096 (SHA 256, 512) |                                                |
|------|----------------|-----------|----------------------------------------|-----------------------|------------------------------------------------|
| 4409 | SHS            | PUB 180-4 | SHA-1<br>SHA-256<br>SHA-384<br>SHA-512 |                       | Message Digest<br>Generation,<br>KDF Primitive |
| 2766 | Triple-<br>DES | SP 800-67 | тсвс                                   | Key Size: 192         | Encrypt, Decrypt                               |

**Table 7 – QuickSec Approved Cryptographic Functions** 

| CAVP             |            |             |                                             |                                         |                                                                                                    |
|------------------|------------|-------------|---------------------------------------------|-----------------------------------------|----------------------------------------------------------------------------------------------------|
| Cert.            | Algorithm  | Standard    | Mode                                        | Description                             | Functions                                                                                          |
| 5501             | AES        | PUB 197-38A | СВС                                         | Key Sizes: 128, 192, 256                | Encrypt, Decrypt                                                                                   |
| 2170             | DRBG       | SP 800-90A  | НМАС                                        | SHA-256                                 | Random Bit<br>Generation                                                                           |
| N/A <sup>4</sup> | CKG        | SP 800-133  | Section 6.1<br>Section 6.2                  |                                         | Asymmetric key generation using unmodified DRBG output                                             |
| 1950             | CVL        | SP 800-135  | IKEv1                                       | SHA-1, SHA-256, SHA-384                 | Key Derivation                                                                                     |
| 1930             | CVL        |             | IKEv2                                       | SHA-1, SHA-256, SHA-384                 | Rey Derivation                                                                                     |
|                  |            | PUB 198     | SHA-1                                       | Key size: 160 bits, λ = 160             |                                                                                                    |
| 3652             | НМАС       | PUB 196     | SHA-256                                     | Key size: 256 bits, λ = 256             | Message                                                                                            |
|                  |            |             | SHA-384                                     | Key size: 384 bits, $\lambda = 192,384$ | authentication                                                                                     |
| N/A              | KTS        |             | AES Cert. #55                               | 501 and HMAC Cert. #3652                | Key establishment<br>methodology<br>provides between 128<br>and 256 bits of<br>encryption strength |
|                  |            |             | Triple-DES Cert. #2768 and HMAC Cert. #3652 |                                         | Key establishment methodology provides 112 bits of encryption strength                             |
| 4411             | SHS        | PUB 180-4   | SHA-1<br>SHA-256<br>SHA-384                 |                                         | Message Digest<br>Generation, KDF<br>Primitive                                                     |
| 2768             | Triple-DES | SP 800-67   | ТСВС                                        | Key Size: 192                           | Encrypt, Decrypt                                                                                   |

<sup>&</sup>lt;sup>4</sup> Vendor Affirmed

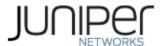

Table 8 – XLP (MS-MPC) Approved Cryptographic Functions

| CAVP<br>Cert. | Algorithm       | Standard     | Mode     | Description              | Functions          |  |
|---------------|-----------------|--------------|----------|--------------------------|--------------------|--|
| cert.         | Algorithm       |              |          | Description              |                    |  |
| 5500          | AES             | PUB 197-38A  | CBC      | Key Sizes: 128, 192, 256 | Encrypt, Decrypt   |  |
| 3300          | AES             | SP 800-38D   | GCM      | Key Sizes: 128,192, 256  | Encrypt, Decrypt   |  |
| 1475          | LCDCV           | DUD 196 4    |          | P-256 (SHA 256)          | SigCon SigVor      |  |
| 1475          | ECDSA PUB 186-4 |              |          | P-384 (SHA 384)          | SigGen, SigVer     |  |
| 3651          | HMAC            |              | SHA-256  | Key size: 256, λ = 128   | Message            |  |
| 3031          | пічіАС          | PUB 198      | 3HA-230  | Key Size. 230, λ = 128   | authentication.    |  |
|               |                 |              |          | n=2048 (SHA 256)         |                    |  |
| 2951          | RSA             | SA BUB 106 1 |          | n=3072 (SHA 256)         | SigGen, SigVer⁵    |  |
|               |                 | PUB 186-4    |          | n=4096 (SHA 256)         |                    |  |
| 4410          | SHS             | PUB 180-4    | SHA-256  |                          | Message Digest ESP |  |
| 4410          | SETIS           | FUD 10U-4    | 3F1A-230 |                          | Generation         |  |
| 2767          | Triple-DES      | SP 800-67    | TCBC     | Key Size: 192            | Encrypt, Decrypt   |  |

#### **Table 9 – Allowed Cryptographic Functions**

| Algorithm                                  | Caveat                                                                    | Use                              |
|--------------------------------------------|---------------------------------------------------------------------------|----------------------------------|
| Diffie-Hellman [IG] D.8                    | Provides 112 bits of encryption strength.                                 | key agreement; key establishment |
| Elliptic Curve Diffie-<br>Hellman [IG] D.8 | Provides between 128 and 256 bits of encryption strength.                 | key agreement; key establishment |
| NDRNG [IG] 7.14<br>Scenario 1a             | The module generates a minimum of 256 bits of entropy for key generation. | Seeding the DRBG                 |

#### Table 10 - Protocols Allowed in FIPS Mode

| Protocol           | Key Exchange                       | Auth       | Cipher               | Integrity    |  |
|--------------------|------------------------------------|------------|----------------------|--------------|--|
|                    | Diffie-Hellman (L = 2048, N = 256) | RSA 2048   | 3 Key Triple-DES CBC | HMAC-SHA-1   |  |
| IKEv1 <sup>6</sup> | EC Diffie-Hellman P-256, P-384     | RSA 4096   | AES CBC              | HMAC-SHA-256 |  |
|                    |                                    | Pre-Shared | 128/192/256          | HMAC-SHA-384 |  |

<sup>&</sup>lt;sup>5</sup> RSA 4096 SigVer was not tested by the CAVP; however, it is Approved for use per CMVP guidance, because RSA 2048 SigVer was tested and testing for RSA 4096 SigVer is not available.

<sup>&</sup>lt;sup>6</sup> RFC 2409 governs the generation of the Triple-DES encryption key for use with the IKEv1 protocol

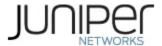

|                     |                                                                                        | Secret<br>ECDSA P-256<br>ECDSA P-384                                       |                                                                                       |                                            |
|---------------------|----------------------------------------------------------------------------------------|----------------------------------------------------------------------------|---------------------------------------------------------------------------------------|--------------------------------------------|
| IKEv2 <sup>7</sup>  | Diffie-Hellman (L = 2048, N = 256)<br>EC Diffie-Hellman P-256, P-384                   | RSA 2048<br>RSA 4096<br>Pre-Shared<br>Secret<br>ECDSA P-256<br>ECDSA P-384 | 3 Key Triple-DES CBC<br>AES CBC<br>128/192/256                                        | HMAC-SHA-1<br>HMAC-SHA-256<br>HMAC-SHA-384 |
| IDean FCD           | IKEv1 with optional: Diffie-Hellman (L = 2048, N = 256) EC Diffie-Hellman P-256, P-384 | IKEv1                                                                      | 3 Key Triple-DES CBC AES CBC 128/192/256 AES GCM <sup>8</sup> 128/192/256             | LIMAC SUA OFF                              |
| IPsec ESP           | IKEv2 with optional: Diffie-Hellman (L = 2048, N = 256) EC Diffie-Hellman P-256, P-384 | IKEv2                                                                      | 3 Key Triple-DES CBC<br>AES CBC<br>128/192/256<br>AES GCM <sup>9</sup><br>128/192/256 | HMAC-SHA-256                               |
| SSHv2 <sup>10</sup> | EC Diffie-Hellman P-256, P-384, P-521                                                  | RSA 2048<br>ECDSA P-256                                                    | 3 Key Triple-DES CBC AES CBC 128/192/256 AES CTR 128/192/256                          | HMAC-SHA-1<br>HMAC-SHA-256<br>HMAC-SHA-512 |

No part of these protocols, other than the KDF, have been tested by the CAVP and CMVP. The IKE and SSH algorithms allow independent selection of key exchange, authentication, cipher and integrity. In Table 6 above, each column of options for a given protocol is independent and may be used in any viable combination.

#### 2.2 Disallowed Algorithms and Protocols

These algorithms and protocols are non-Approved algorithms and protocols that are disabled when the module is operated in an Approved mode of operation. The algorithms are available as part of the SSH connect service when the module is operated in the non-Approved mode.

Copyright Juniper, 2018 Version 1.1 Page 14 of 22

<sup>&</sup>lt;sup>7</sup> IKEv2 generates the SKEYSEED according to RFC7296, from which all keys are derived to include Triple-DES keys.

<sup>&</sup>lt;sup>8</sup> The AES GCM IV is generated according to RFC4106 and is used only in the context of the IPSec protocol as allowed in IG A.5. Rekeying is triggered after (.8 \* 2<sup>32</sup>) AES GCM transformations

 $<sup>^9</sup>$  The AES GCM IV is generated according to RFC4106 and is used only in the context of the IPSec protocol as allowed in IG A.5. Rekeying is triggered after (.8 \*  $2^{32}$ ) AES GCM transformations

<sup>&</sup>lt;sup>10</sup> RFC 4253 governs the generation of the Triple-DES encryption key for use with the SSHv2 protocol

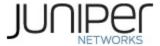

#### **Algorithms**

- RSA with key size less than 2048
- ECDSA with ed25519 curve
- ECDH with ed25519 curve
- ARCFOUR
- Blowfish
- CAST
- DSA (SigGen, SigVer; non-compliant)
- HMAC-MD5
- HMAC-RIPEMD160
- UMAC

#### **Protocols**

- Finger
- ftp
- rlogin
- telnet
- tftp
- xnm-clear-text

#### 2.3 Critical Security Parameters

All CSPs and public keys used by the module are described in this section.

#### Table 11 – Critical Security Parameters (CSPs)

| Name             | Description and usage                                                                                                   |
|------------------|----------------------------------------------------------------------------------------------------|
| DRBG_Seed        | Seed material used to seed or reseed the DRBG                                                                           |
| DRBG_State       | Values V and Key which comprise the HMAC_DRBG state                                                                     |
| Entropy Input    | 256 bits entropy (min) input used to instantiate the DRBG                                                               |
| DH Shared Secret | The shared secret used in Diffie Hellman (DH) key exchange. 256 bits. Established per the Diffie-Hellman key agreement. |
| ECDH Shared      | The shared secret used in Elliptic Curve Diffie Hellman (ECDH) key exchange. 256, 384                                   |
| Secret           | or 521 bits. Established per the Elliptic Curve Diffie-Hellman key agreement.                                           |
| SSH PHK          | SSH Private host key. 1 <sup>st</sup> time SSH is configured, the keys are generated. ECDSA P-256. RSA2048              |
| SSH ECDH         | Ephemeral EC Diffie-Hellman private key used in SSH. ECDH P-256, P-384, or P-521                                        |
| SSH-SEK          | SSH Session Keys: SSH Session Encryption Key: 3-Key Triple-DES or AES (128,192,256); SSH Session Integrity Key: HMAC.   |
| ESP-SEK          | IPSec ESP Session Keys: ESP Session Encryption Key: 3-Key Triple-DES or AES (128,                                       |
|                  | 192, 256); Session Integrity Key: HMAC. ESP Session Integrity Key: HMAC                                                 |
| IKE-PSK          | Pre-Shared Key used to authenticate IKE connections.                                                                    |
| IKE-Priv         | IKE Private Key. RSA 2048.                                                                                              |

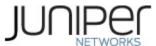

| IKE-SKEYID    | IKE SKEYID. IKE secret used to derive IKE and IPsec ESP session keys.                |
|---------------|--------------------------------------------------------------------------------------|
| IKE-SEK       | IKE Session Keys: IKE Session Encryption Key: 3-Key Triple-DES or AES (128,192,256); |
| IKE-SEK       | IKE Session Integrity Key: HMAC                                                      |
| IKF-DH-PRI    | Ephemeral Diffie-Hellman or EC Diffie-Hellman private key used in IKE. DH (L = 2048, |
| IKE-DH-PKI    | N = 256), ECDH P-256, or ECDH P-384                                                  |
| HMAC key      | The LibMD HMAC keys: message digest for hashing password and critical function test. |
| User Password | Passwords used to authenticate Users to the module.                                  |
| CO Password   | Passwords used to authenticate COs to the module.                                    |

# Table 12 – Public Keys

| Name           | Description and usage                                                                             |
|----------------|---------------------------------------------------------------------------------------------------|
| SSH-PUB        | SSH Public Host Key used to identify the host. ECDSA P-256, RSA 2048, RSA 3072 or RSA 4096        |
| SSH-DH-PUB     | Ephemeral EC Diffie-Hellman public key used in SSH key establishment. ECDH P-256, P-384, or P-521 |
| IKE-PUB        | IKE Public Key ECDSA P-256, ECDSA P-384, RSA 2048.                                                |
| IKE-DH-PUB     | Ephemeral Diffie-Hellman or EC Diffie-Hellman public key used in IKE key establishment. DH        |
| IKL-DIT-FOB    | 2048 modp, ECDH P-256, or ECDH P-384                                                              |
| Auth-User Pub  | User Authentication Public Keys. Used to authenticate users to the module. ECDSA P-256, P-        |
| Adtii-O3ei rub | 384, P-521, RSA 2048, RSA 3072 or RSA 4096                                                        |
| Auth-CO Pub    | CO Authentication Public Keys. Used to authenticate CO to the module. ECDSA P-256, P-384,         |
| Autii-CO Fub   | P-521, RSA 2048, RSA 3072 or RSA 4096                                                             |
| Root CA        | ECDSA P-256 X.509 Certificate; Used to verify the validity of the Juniper Package CA at software  |
|                | load and also at runtime for integrity.                                                           |
| Package CA     | ECDSA P-256 X.509 Certificate; Used to verify the validity the Juniper Image at software load and |
| 1 ackage CA    | also at runtime for integrity.                                                                    |

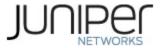

## 3 Roles, Authentication and Services

#### 3.1 Roles and Authentication of Operators to Roles

The module supports two roles: Cryptographic Officer (CO) and User. The module supports concurrent operators, but does not support a maintenance role and/or bypass capability. The module enforces the separation of roles using identity-based operator authentication.

The Cryptographic Officer role configures and monitors the module via a console or SSH connection. As root or super-user, the Cryptographic Officer has permission to view and edit secrets within the module and establish VPN tunnels.

The User role monitors the router via the console or SSH. The User role cannot change the configuration.

#### 3.2 Authentication Methods

The module implements two forms of Identity-Based authentication, Username and password over the Console and SSH as well as Username and ECDSA or RSA public key over SSH.

Password authentication: The module enforces 10-character passwords (at minimum) chosen from the 96 human readable ASCII characters. The maximum password length is 20-characters; thus the probability of a successful random attempt is  $1/96^{10}$ , which is less than 1/1,000,000.

The module enforces a timed access mechanism as follows: For the first two failed attempts (assuming 0 time to process), no timed access is enforced. Upon the third attempt, the module enforces a 5-second delay. Each failed attempt thereafter results in an additional 5-second delay above the previous (e.g. 4<sup>th</sup> failed attempt = 10-second delay, 5<sup>th</sup> failed attempt = 15-second delay, 6<sup>th</sup> failed attempt = 20-second delay, 7<sup>th</sup> failed attempt = 25-second delay).

This leads to a maximum of 7 possible attempts in a one-minute period for each getty. The best approach for the attacker would be to disconnect after 4 failed attempts, and wait for a new getty to be spawned. This would allow the attacker to perform roughly 9.6 attempts per minute (576 attempts per hour/60 mins); this would be rounded down to 9 per minute, because there is no such thing as 0.6 attempts. The probability of a success with multiple consecutive attempts in a one-minute period is  $9/(96^{10})$ , which is less than 1/100,000.

ECDSA signature verification: SSH public-key authentication. Processing constraints allow for a maximum of 5.6e7 ECDSA attempts per minute. The module supports ECDSA (P-256, P-384, and P-521), which has a minimum equivalent computational resistance to attack of either  $2^{128}$  depending on the curve. The probability of a successful random attempt is  $1/(2^{128})$ , which is less than 1/1,000,000. Processing speed (partial establishment of an SSH session) limits the number of failed authentication attempts in a one-minute period to 5.6e7 attempts. The probability of a success with multiple consecutive attempts in a one-minute period is  $5.6e7/(2^{128})$ , which is less than 1/100,000.

RSA signature verification: SSH public-key authentication. Processing constraints allow for a maximum of 5.6e7 RSA attempts per minute. The module supports RSA (2048, 4096), which has a minimum equivalent computational resistance to attack of  $2^{112}$  (2048). Thus, the probability of a successful random attempt is  $1/(2^{112})$ , which is less than 1/1,000,000. Processing speed (partial establishment of an SSH session) limits

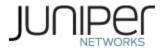

the number of failed authentication attempts in a one-minute period to 5.6e7 attempts. The probability of a success with multiple consecutive attempts in a one-minute period is  $5.6e7/(2^{112})$ , which is less than 1/100,000.

#### 3.3 Services

All services implemented by the module are listed in the tables below. Table 12 lists the access to CSPs by each service.

Table 13 – Standard and Reduced Throughput Mode Authenticated Services

| Service            | Description                                                                                                    | СО | User |
|--------------------|----------------------------------------------------------------------------------------------------|----|------|
| Configure security | Security relevant configuration                                                                                                    | х  |      |
| Configure          | Non-security relevant configuration                                                                                                    | х  |      |
| Secure Traffic     | IPsec protected routing                                                                                                    | х  |      |
| Status             | Show status                                                                                                    | х  | х    |
| Zeroize            | Destroy all CSPs                                                                                                    | х  |      |
| SSH connect        | Initiate SSH connection for SSH monitoring and control (CLI)                                                                                    | х  | х    |
| IPsec connect      | Initiate IPsec connection (IKE)                                                                                                    | х  |      |
| Console access     | Console monitoring and control (CLI)                                                                                                    | х  | х    |
| Remote reset       | Software initiated reset conducted over SSH connection to the management port. The remote reset service is used to perform self-tests on demand | х  |      |
| Load image         | Verification and loading of a validated firmware image into the router.                                                                         | х  |      |

**Table 14 – Recovery Mode Authenticated Services** 

| Service            | Description                                                                                                    | СО | User |  |
|--------------------|----------------------------------------------------------------------------------------------------|----|------|--|
| Configure security | Configure security Security relevant configuration                                                                                              |    |      |  |
| Configure          | Non-security relevant configuration                                                                                                    | Х  |      |  |
| Status             | Show status                                                                                                    | х  | Х    |  |
| Zeroize            | Destroy all CSPs                                                                                                    | х  |      |  |
| SSH connect        | Initiate SSH connection for SSH monitoring and control (CLI)                                                                                    | х  | х    |  |
| Console access     | Console monitoring and control (CLI)                                                                                                    | х  | Х    |  |
| Remote reset       | Software initiated reset conducted over SSH connection to the management port. The remote reset service is used to perform self-tests on demand | х  |      |  |

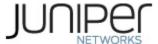

| Load image | Verification and loading of a validated firmware image into | Х |  |
|------------|-------------------------------------------------------------|---|--|
|            | the router.                                                 |   |  |

#### **Table 15 – Unauthenticated Services**

| Service     | Description                                                  |
|-------------|--------------------------------------------------------------|
| Local reset | Hardware reset or power cycle                                |
| Traffic     | Traffic requiring no cryptographic services (e.g. OSPF, BGP) |
| LED status  | Basic                                                        |

# Table 16 – CSP Access Rights within Services

|                    | CSPs      | CSPs       |                      |                  |                    |         |        |         |         |         |          |            |         |            |          |       |         |
|--------------------|-----------|------------|----------------------|------------------|--------------------|---------|--------|---------|---------|---------|----------|------------|---------|------------|----------|-------|---------|
| Service            | DRBG_Seed | DRBG_State | Entropy Input String | DH Shared Secret | ECDH Shared Secret | ХНЧ HSS | SSH DH | SSH-SEK | ESP-SEK | IKE-PSK | IKE-Priv | IKE-SKEYID | IKE-SEK | IKE-DH-PRI | HMAC Key | CO-PW | User-PW |
| Configure security |           | Е          |                      | GW<br>R          | GW<br>R            | GW<br>R |        |         |         | WR      | GW<br>R  |            |         |            | G        | W     | W       |
| Configure          |           |            |                      |                  |                    |         |        |         |         |         |          |            |         |            |          |       |         |
| Secure<br>traffic  |           |            |                      |                  |                    |         |        |         | Е       |         |          |            | E       |            | -        | -     |         |
| Status             |           |            |                      |                  |                    |         |        |         |         |         |          |            |         |            |          |       |         |
| Zeroize            | Z         | Z          | Z                    | Z                | Z                  | Z       | Z      | Z       | Z       | Z       | Z        | Z          | Z       | Z          |          | Z     | Z       |
| SSH<br>connect     |           | E          |                      |                  | Е                  | Е       | GE     | GE      |         |         |          |            |         |            | -        | Е     | E       |
| IPsec<br>connect   |           | E          |                      | E                | Е                  |         |        |         | G       | E       | Е        | GE         | G       | GE         |          |       |         |
| Console access     |           |            |                      |                  |                    |         |        |         |         |         |          |            |         |            |          | E     | E       |
| Remote reset       | GEZ       | GZ         | GZ                   | Z                | Z                  |         | Z      | Z       | Z       |         |          | Z          | Z       | Z          | Z        |       |         |
| Load Image         |           |            |                      | 1                |                    |         |        | -       |         |         |          | 1          | 1       |            |          |       |         |
| Local reset        | GEZ       | GZ         | GZ                   | Z                | Z                  |         | Z      | Z       | Z       |         |          | Z          | Z       | Z          | 1        |       |         |
| Traffic            |           |            |                      |                  |                    |         |        |         |         |         |          |            |         |            |          |       |         |

G = Generate: The module generates the CSP

R = Read: The CSP is read from the module (e.g. the CSP is output)

E = Execute: The module executes using the CSP

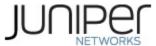

W = Write: The CSP is updated or written to the module (persistent storage)

Z = Zeroize: The module zeroizes the CSP.

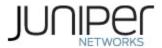

#### 3.4 Non-Approved Services

The following services are available in the non-Approved mode of operation. The security functions provided by the non-Approved services are identical to the Approved counterparts with the exception of SSH Connect (non-compliant) which supports the security functions and protocols identified in Section 2.2 and the SSHv2 row of Table 10.

Table 17-- Non-Approved Standard and Reduced Throughput Mode Authenticated Services

| Service                            | Description                                                             | СО | User |
|------------------------------------|-------------------------------------------------------------------------|----|------|
| Configure security (non-compliant) | Security relevant configuration                                         | x  |      |
| Configure (non-compliant)          | Non-security relevant configuration                                     | х  |      |
| Secure Traffic (non-compliant)     | IPsec protected routing                                                 | х  |      |
| Status (non-<br>compliant)         | Show status                                                             | х  | х    |
| Zeroize (non-<br>compliant)        | Destroy all CSPs                                                        | х  |      |
| SSH connect (non-compliant)        | Initiate SSH connection for SSH monitoring and control (CLI)            | х  | x    |
| IPsec connect (non-compliant)      | Initiate IPsec connection (IKE)                                         | х  |      |
| Console access (non-compliant)     | Console monitoring and control (CLI)                                    | x  | х    |
| Remote reset (non-<br>compliant)   | Software initiated reset, perform self-tests on demand                  | х  |      |
| Load image (non-<br>compliant)     | Verification and loading of a validated firmware image into the router. | х  |      |

**Table 18 -- Non-Approved Recovery Mode Authenticated Services** 

| Service                            | Description                         | СО | User |
|------------------------------------|-------------------------------------|----|------|
| Configure security (non-compliant) | Security relevant configuration     | х  |      |
| Configure (non-<br>compliant)      | Non-security relevant configuration | х  |      |
| Status (non-<br>compliant)         | Show status                         | х  | х    |
| Zeroize (non-<br>compliant)        | Destroy all CSPs                    | х  |      |

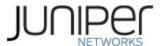

| SSH connect (non-compliant)    | Initiate SSH connection for SSH monitoring and control (CLI)            | х | x |
|--------------------------------|-------------------------------------------------------------------------|---|---|
| Console access (non-compliant) | Console monitoring and control (CLI)                                    | х | х |
| Remote reset (non-compliant)   | Software initiated reset, perform self-tests on demand                  | х |   |
| Load image (non-<br>compliant) | Verification and loading of a validated firmware image into the router. | Х |   |

# **Table 19 -- Non-Approved Unauthenticated Services**

| Service                         | Description                                                  |  |
|---------------------------------|--------------------------------------------------------------|--|
| Local reset (non-<br>compliant) | Hardware reset or power cycle                                |  |
| Traffic (non-<br>compliant)     | Traffic requiring no cryptographic services (e.g. OSPF, BGP) |  |
| LED status (non-<br>compliant)  | Basic                                                        |  |

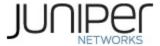

#### 4 Self-tests

Each time the module is powered up it tests that the cryptographic algorithms still operate correctly and that sensitive data have not been damaged. Power-up self—tests are available on demand by power cycling the module (Remote reset service).

On power up or reset, the module performs the self-tests described below. All KATs for the selected Approved mode of operation must be completed successfully prior to any other use of cryptography by the module. If one of the Routing Engine KATs fails, the module enters the Error state. If one or more of the Multiservices MPC KATs fails, the module selects the Reduced Throughput or Recover Approved mode of operation.

The module performs the following power-up self-tests:

#### **Routing Engine:**

- Firmware Integrity check using ECDSA P-256 with SHA-256
- Critical Function Test
  - The cryptographic module performs a verification of a limited operational environment, and verification of optional non-critical packages.
- Kernel KATs
  - SP 800-90A HMAC DRBG KAT
    - Health-tests initialize, re-seed, and generate
  - o HMAC-SHA-1 KAT
  - HMAC-SHA-256 KAT
  - SHA-384 KAT
  - SHA-512 KAT
- QuickSec KATs
  - o AES-CBC (128/192/256) Encrypt KAT
  - AES-CBC (128/192/256) Decrypt KAT
  - SP 800-90A HMAC DRBG KAT
    - Health-tests initialize, re-seed, and generate
  - HMAC-SHA-1 KAT
  - HMAC-SHA-256 KAT
  - o HMAC-SHA-384 KAT
  - KDF-IKE-V1 KAT
  - KDF-IKE-V2 KAT
  - o Triple-DES-CBC Encrypt KAT
  - Triple-DES-CBC Decrypt KAT
- OpenSSL KATs
  - AES-CBC (128/192/256) Encrypt KAT
  - AES-CBC (128/192/256) Decrypt KAT
  - SP 800-90A HMAC DRBG KAT
    - Health-tests initialize, re-seed, and generate
  - ECDSA P-256 Sign/Verify
  - ECDH P-256 KAT
    - Derivation of the expected shared secret.
  - HMAC-SHA-1 KAT

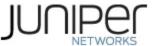

- HMAC-SHA-256 KAT
- HMAC-SHA-512 KAT
- KDF-SSH KAT
- RSA 2048 w/ SHA-256 Sign KAT
- o RSA 2048 w/ SHA-256 Verify KAT
- o SHA-384 KAT
- o Triple-DES-CBC Encrypt KAT
- Triple-DES-CBC Decrypt KAT
- LibMD KATs
  - HMAC SHA-1 KAT
  - HMAC SHA-256 KAT
  - o SHA-512 KAT

#### MS-MPC

- XLP (MS MPC) KATs
  - AES-CBC (128/192/256) Encrypt KAT
  - AES-CBC (128/192/256) Decrypt KAT
  - o AES-GCM (128/256) Encrypt KAT
  - AES-GCM (128/256) Decrypt KAT
  - ECDSA P-256 Sign/Verify
  - o HMAC-SHA-256 KAT
  - o RSA 2048 w/ SHA-256 Sign KAT
  - o RSA 2048 w/ SHA-256 Verify KAT
  - o Triple-DES-CBC Encrypt KAT
  - o Triple-DES-CBC Decrypt KAT

The module also performs the following conditional self-tests:

- Continuous RNG Test on the OpenSSL and QuickSec SP 800-90A HMAC-DRBG
- Continuous RNG test on the NDRNG
- Pairwise consistency test when generating ECDSA, and RSA key pairs.
- Firmware Load Test (ECDSA signature verification)

# 5 Physical Security Policy

The modules physical embodiment is that of a multi-chip standalone device that meets Level 1 Physical Security requirements. The module is completely enclosed in a rectangular nickel or clear zinc coated, cold rolled steel, plated steel and brushed aluminum enclosure.

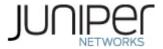

## 6 Security Rules and Guidance

#### **6.1 Security Rules**

The module design corresponds to the security rules below. The term *must* in this context specifically refers to a requirement for correct usage of the module in the Approved mode; all other statements indicate a security rule implemented by the module.

- 1. The module clears previous authentications on power cycle.
- 2. When the module has not been placed in a valid role, the operator does not have access to any cryptographic services.
- 3. Power up self-tests do not require any operator action.
- 4. Data output is inhibited during key generation, self-tests, zeroization, and error states.
- 5. Status information does not contain CSPs or sensitive data that if misused could lead to a compromise of the module.
- 6. There are no restrictions on which keys or CSPs are zeroized by the zeroization service.
- 7. The module does not support a maintenance interface or role.
- 8. The module does not support manual key entry.
- 9. The module does not output intermediate key values.
- 10. The module requires two independent internal actions to be performed prior to outputting plaintext CSPs.
- 11. The cryptographic officer must verify that the firmware image to be loaded on the module is a FIPS validated image. If any other non-validated image is loaded the module will no longer be a FIPS validated module.
- 12. The cryptographic officer must retain control of the module while zeroization is in process.
- 13. If the module loses power and then it is restored, then a new key shall be established for use with the AES GCM encryption/decryption processes.
- 14. The operator is required to ensure that Triple-DES keys used in IPsec and SSH do not perform more than 2^20 encryptions.
- 15. Virtual Chassis is not supported in FIPS mode and shall not be configured on the modules.
- 16. RSA key generated shall only be 2048 bits or greater.

#### 6.2 Crypto-Officer Guidance

#### 6.2.1 Enabling FIPS Mode

When Junos OS is installed on a router and the router is powered on, it is ready to be configured. Initially, you log in as the user root with no password. When you log in as root, your SSH connection is enabled by default.

As Crypto Officer, you must establish a root password conforming to the FIPS password requirements:

- 1. Passwords must contain between 10 and 20 characters.
- 2. Passwords must contain at least three of the following five defined character sets:
  - a. Uppercase letters
  - b. Lowercase letters

- c. Digits
- d. Punctuation marks
- e. Keyboard characters not included in the other four sets—such as the percent sign (%) and the ampersand (&)
- 3. Authentication requirements. All passwords and keys used to authenticate peers must contain at least 10 characters, and in some cases the number of characters must match the digest size.

When you enable FIPS mode in Junos OS on the router, you cannot configure passwords unless they meet this standard.

To enable FIPS mode in Junos OS on the device:

- 1. Zeroize the device to delete all CSPs before entering FIPS mode. See section 6.2.2
- 2. After the device comes up in 'Amnesiac mode', login using username root and password "" (blank).

FreeBSD/amd64 (Amnesiac) (ttyu0)
login: root
-- JUNOS 17.4R1-S1.9 Kernel 64-bit JNPR-11.0-20180127.fdc8dfc\_buil
root@:~# cli
root>

3. Configure root authentication.

root> edit

Entering configuration mode

[edit]

root# set system root-authentication plain-text-password

New password:

Retype new password:

[edit]

root# commit

commit complete

- 4. Load configuration onto device and commit new configuration.
- 5. Install fips-mode package needed for Routing Engine KATS. root@hostname> request system software add optional://fips-mode.tgz Verified fips-mode signed by PackageDevelopmentEc 2017 method ECDSA256+SHA256
- 6. Install jpfe-fips package needed for MS-MPC KATS.

root@hostname> request system software add optional://jpfe-fips.tgz

Verified jpfe-fips signed by PackageDevelopmentEc\_2017 method ECDSA256+SHA256

- 7. Configure chassis boundary fips by setting set system fips level 1 and commit.
- 8. After deleting and reconfiguring CSPs, commit will go through and device needs reboot to enter FIPS mode.

#### 6.2.2 Zeroize

1. From the CLI, enter:

root@router> request system zeroize warning: System will be rebooted and may not boot without configuration

2. To initiate the zeroization process, type yes at the prompt: Erase all data, including configuration and log files? [yes,no] (no) yes re0:

-----

warning: zeroizing re0

...

The entire operation can take considerable time depending on the size of the media, but all critical security parameters (CSPs) are removed within a few seconds. The physical environment must remain secure until the zeroization process is complete.

#### 6.3 User Guidance

All FIPS users, including the Crypto Officer, must observe security guidelines at all times. All FIPS users must:

- Keep all passwords confidential.
- Store router and documentation in a secure area.
- Deploy router or switches in secure areas.
- Check audit files periodically.
- Conform to all other FIPS 140-2 security rules.
- Follow these guidelines:
  - Users are trusted.
  - Users abide by all security guidelines.
  - Users do not deliberately compromise security.
  - Users behave responsibly at all times.

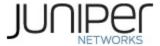

# 7 References and Definitions

The following standards are referred to in this Security Policy.

#### Table 20 – References

| Abbreviation | Full Specification Name                                                                                        |  |
|--------------|----------------------------------------------------------------------------------------------------|--|
| [FIPS140-2]  | Security Requirements for Cryptographic Modules, May 25, 2001                                                  |  |
| [SP800-131A] | Transitions: Recommendation for Transitioning the Use of Cryptographic Algorithms an Key Lengths, January 2011 |  |
| [IG]         | Implementation Guidance for FIPS PUB 140-2 and the Cryptographic Module Validation Program                     |  |

# Table 21 – Acronyms and Definitions

| Acronym    | Definition                                                            |  |
|------------|-----------------------------------------------------------------------|--|
| AES        | Advanced Encryption Standard                                          |  |
| DH         | Diffie-Hellman                                                        |  |
| DSA        | Digital Signature Algorithm                                           |  |
| ECDH       | Elliptic Curve Diffie-Hellman                                         |  |
| ECDSA      | Elliptic Curve Digital Signature Algorithm                            |  |
| EMC        | Electromagnetic Compatibility                                         |  |
| ESP        | Encapsulating Security Payload                                        |  |
| FIPS       | Federal Information Processing Standard                               |  |
| HMAC       | Keyed-Hash Message Authentication Code                                |  |
| IKE        | Internet Key Exchange Protocol                                        |  |
| IPsec      | Internet Protocol Security                                            |  |
| MD5        | Message Digest 5                                                      |  |
| MIC        | Modular Interface Card                                                |  |
| MPC        | Modular PIC Concentrator                                              |  |
| MS         | Multiservices                                                         |  |
| PIC        | Port Interface Card                                                   |  |
| RE         | Routing Engine                                                        |  |
| RSA        | Public-key encryption technology developed by RSA Data Security, Inc. |  |
| SCB        | Switch Control Board                                                  |  |
| SHA        | Secure Hash Algorithms                                                |  |
| SSH        | Secure Shell                                                          |  |
| Triple-DES | Triple - Data Encryption Standard                                     |  |

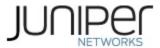

#### **Table 22 - Datasheets**

| Model  | Title                       | URL                                                      |
|--------|-----------------------------|----------------------------------------------------------|
| MX240  | MX240, MX480, MX960 3D      | https://www.juniper.net/assets/us/en/local/pdf/datasheet |
| MX480  | Universal Edge Routers      | s/1000597-en.pdf                                         |
| MX960  |                             |                                                          |
| MX2010 | MX2000 3D                   | https://www.juniper.net/assets/us/en/local/pdf/datasheet |
| MX2020 | Universal Edge Routers      | s/1000417-en.pdf                                         |
|        |                             |                                                          |
| MS-MPC | MX Series MS-MPC and MS-MIC | http://www.juniper.net/documentation/en_US/junos15.      |
|        | Service Cards               | 1/topics/concept/ms-mic-and-mpc-overview.html            |